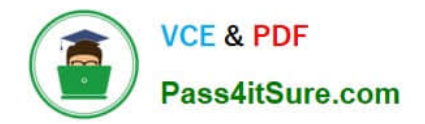

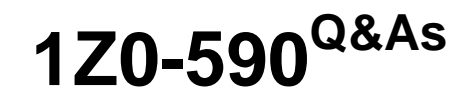

Oracle VM 3.0 for x86 Essentials

# **Pass Oracle 1Z0-590 Exam with 100% Guarantee**

Free Download Real Questions & Answers **PDF** and **VCE** file from:

**https://www.pass4itsure.com/1z0-590.html**

100% Passing Guarantee 100% Money Back Assurance

Following Questions and Answers are all new published by Oracle Official Exam Center

**C** Instant Download After Purchase

- **83 100% Money Back Guarantee**
- 365 Days Free Update
- 800,000+ Satisfied Customers

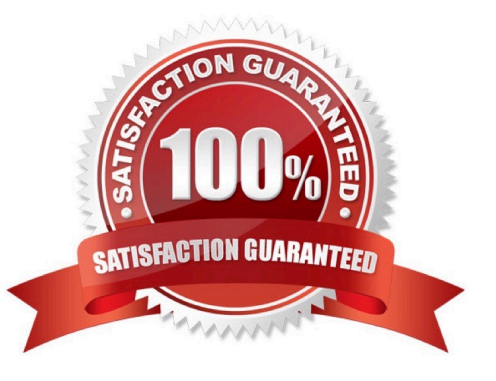

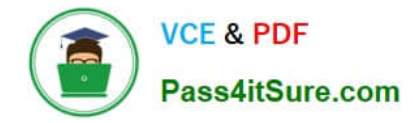

#### **QUESTION 1**

What task can an Administrator do that a Manager cannot in Oracle VM Manager?

- A. manage server pools
- B. manage servers
- C. manage resources
- D. manage virtual machines
- E. create users and groups
- F. import resources

Correct Answer: E

Explanation: Oracle VM Manager can manages the server pools, resources, virtual machines and also it can import resources but it cannot create the users and groups.

### **QUESTION 2**

Which option describes the purpose of the Generic Desktop Provider?

- A. It connects to a pool of virtual machines with a RDP service.
- B. It connects to any virtual or any physical machine with a RDP service.
- C. It connects to any physical machine regardless of operating system.
- D. It connects to any virtual or any physical machine with a VNC service.

#### Correct Answer: B

Reference: http://docs.oracle.com/html/E26214\_02/generic-desktop-provider.html (Second para)

### **QUESTION 3**

- In Oracle 2.2.x under which directory does each repository create a mount point and what is the name of subdirectory?
- A. Each repository will create mount point under /OVS, with a directory named using the UUID of the respiratory.
- B. Each repository will create a mount point under /var/ovs, In a directory named using the UUID ofthe repository.
- C. Each repository will create a mount point under /var/ovs/mount, in a directory named using theUUID of the repository.
- D. Each repository will create a mount point under /OVS, with a directory named using a sequencenumber starting at 0.
- E. Each repository will create a mount point under /var/ovs, with a directory named using a sequence number starting at

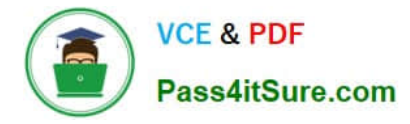

#### 0.

F. Each repository will create a mount point under /var/ovs/mount, with a directory named using a sequence number starting at 0.

Correct Answer: C

http://mokumsolutions.com/chapter-6-oracle-vm-22-san-iscsi-and-nfs-back-endstorageconfigurations#The\_Oracle\_VM\_Storage\_Stack

[root@ovm-node-dell ~]# /opt/ovs-agent-latest/utils/repos.py -l [ \* ] 0c1efe10-5413-45db-9053e89c62a2c857 => /dev/sdb1 [root@ovm-node-dell ~]# mount |grep 857 /dev/sdb1 on /var/ovs/mount/0C1EFE10541345DB9053E89C62A2C857 type ocfs2 (rw,\_netdev,heartbeat=local) [root@ovm-nodedell ~]# ls /OVS iso\_pool lost+found publish\_pool running\_pool seed\_pool sharedDisk [root@ovm-node-dell ~]# ls -l /OVS lrwxrwxrwx 1 root root 47 Eyl 6 10:24 /OVS -> /var/ovs/mount/0C1EFE10541345DB9053E89C62A2C857

## **QUESTION 4**

What is the effect of running a server pool restores?

A. When you restore a server pool, all the data stored in the Oracle VM Manager database Isdeleted, and the data in the server pool master and virtual machine servers is used to restock the database.

B. When you restore a server pool, all servers are removed from the pool, and the data in the database is removed, restoring the server pool to its initial state.

C. When you restore a server pool, all the data stored in the server pool master will be deleted, and will be synchronized with the latest information from the Oracle VM Manager database. The server pool master is responsible for updating the individual Oracle VM servers\\' agent databases.

D. When you restore a server pool, a signal is sent out to each server in the pool, which responds with the current state of all of the virtual machines it hosts. This data is used to restore the data in the Oracle VM database.

Correct Answer: C

## **QUESTION 5**

When converting hardware virtualized machine to full PV, the quest falls to boot. What line in vm.cfq is likely leftover from the HVM configuration?

A. vnclisten =  $\mathcal{N}^0$  0.0.0 $\mathcal{N}^1$ 

 $B.$  pae  $=1$ 

C. builder=\\'hvm\\'

D. serial=\\'pty\\'

Correct Answer: C

Explanation:

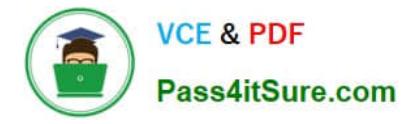

My suggestion is to use builder=\\'hvm\\' because it works fine for once I have failed to booting the server but when I made it builder=\\'hvm\\' it booted fine. Another thing is if you use linux os as a mother os then you can leftover this builder=\\'hvm\\' but if you use windows2003 then you have to use builder=\\'hvm\\'.

[Latest 1Z0-590 Dumps](https://www.pass4itsure.com/1z0-590.html) [1Z0-590 VCE Dumps](https://www.pass4itsure.com/1z0-590.html) [1Z0-590 Exam Questions](https://www.pass4itsure.com/1z0-590.html)